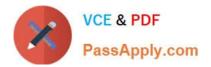

# C\_TADM53\_70<sup>Q&As</sup>

System Administration (MS SQL DB) with SAP NetWeaver 7.0

## Pass SAP C\_TADM53\_70 Exam with 100% Guarantee

Free Download Real Questions & Answers **PDF** and **VCE** file from:

https://www.passapply.com/c\_tadm53\_70.html

100% Passing Guarantee 100% Money Back Assurance

Following Questions and Answers are all new published by SAP Official Exam Center

Instant Download After Purchase

100% Money Back Guarantee

- 😳 365 Days Free Update
- 800,000+ Satisfied Customers

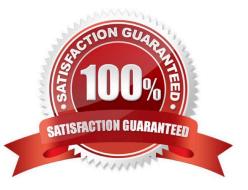

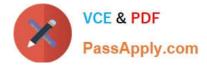

#### **QUESTION 1**

Due to parameter maintenance, you need to stop (and later restart) the SQL Server instance. How can you perform this? (Choose three)

A. Stop the service SQL Server (MSSQLSERVER) in Administrative Tools >> Services.

B. Stop the SQL Server instance in the SAP System Management Console (sapmmc).

C. Stop the SQL Server in SQL Server Management Studio.

D. Stop the service SQL Server (MSSQLSERVER) in Administrative Tools >> Services. To perform the stopping (and restarting) as quickly as possible, answer the question whether you also want to stop the service SQL Server Agent (MSSQLSERVER) with \\'No\\'.

E. Stop the service SQL Server (MSSQLSERVER) in the SQL Server Configuration Manager.

Correct Answer: ACE

#### **QUESTION 2**

You have installed an AS ABAP+Java system and the default UME configuration was not changed. Which of the following statements are true (for one client of the AS ABAP system)? (Choose two)

A. ABAP authorization profiles appear as UME security roles.

B. The assignment of ABAP users to ABAP groups appears as the assignment of UME users to UME roles.

C. ABAP roles appear as UME groups.

D. The assignment of ABAP users to ABAP roles appears as the assignment of UME users to UME groups.

Correct Answer: CD

#### **QUESTION 3**

Which of the following statements regarding the transaction RZ10 are true? (Choose two)

A. When you use the save button in RZ10 and activate the profile, it will be written immediately to the operating system level.

B. You can compare the profile file on the operating system with the profile in the database.

C. The default profile cannot be maintained using transaction RZ10.

D. The maintained parameters will take effect immediately after the profile is activated in the RZ10.

Correct Answer: AB

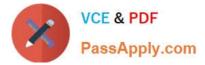

### **QUESTION 4**

For an AS ABAP, the connection to an LDAP Directory can be configured. Which of the following statements are true? (Choose three)

A. The main configuration of an LDAP connection is done using the transaction LDAP.

B. In AS ABAP, there is a report available which can enhance the LDAP schema of different LDAP providers.

C. SAP trusts the LDAP user management. Therefore, the users cannot be maintained anymore in the transaction SU01.

D. Technically, the connection is done using the operating system program ldap\_rfc.

Correct Answer: ABD

#### **QUESTION 5**

An instance of an AS ABAP-based SAP system switches to an operation mode in which fewer background work processes are configured. What happens if all background work processes are working on background jobs at the time the operation mode switch should be executed?

A. The active background jobs are allowed to finish the current work and the operation mode switch is cancelled.

B. The active background work jobs are allowed to finish the current work.

C. The active background jobs are terminated.

Correct Answer: B

Latest C TADM53 70 Dumps <u>C TADM53 70 Exam</u> Questions C TADM53 70 Braindumps